Index Internals Heikki Linnakangas / Pivotal

# Index Access Methods in PostgreSQL 9.5

- B-tree
- GiST
- GIN
- SP-GiST
- BRIN

• (Hash)

# ... but first, the Heap

# **Heap**

- Stores all tuples in table
- Unordered

Copenhagen Amsterdam Berlin Astana

Athens Baku Zagreb Andorra la Vella

Bern Helsinki Brussels **Bucharest** 

Budapest Chișinău Ljubljana Dublin

Kiev **Bratislava** Lisbon **Stockholm** 

# **Heap**

• Divided into 8k blocks

Copenhagen Amsterdam Berlin Astana Athens Baku Zagreb Andorra la Vella Bern Helsinki Brussels Bucharest Budapest Chișinău Ljubljana Dublin Kiev **Bratislava** Lisbon **Stockholm** Blk 0 Blk 1 Blk 2 Blk 3

Blk 4

# TID: Physical location of heap tuple

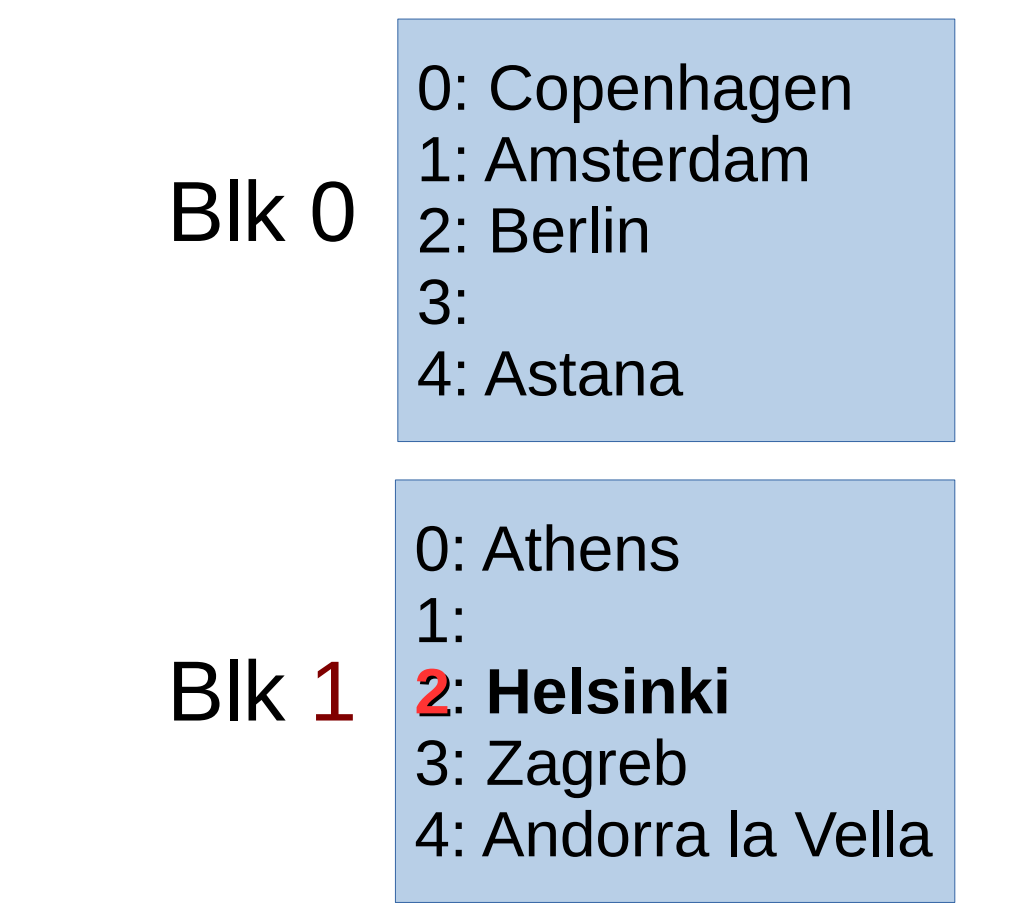

*Example:* **Helsinki,** Block 1, item 2 within block

# Item pointer

*Example:* **Helsinki,** Block 1, item 2 within block

 $(1, 2)$ 

- Block number and position within page
- Uniquely identifies a tuple version

# Indexes in PostgreSQL

- Indexes store TIDs of heap tuples
	- except BRIN
- There is no visibility information in indexes
	- except for a simple "dead" flag, as an optimization
	- UPDATE inserts a new index tuple
	- Dead tuples are removed by VACUUM

# B-tree

### Good old B-tree

- Default index type
- Tuples are stored on pages, ordered by key
- Tree, every branch has same depth

### B-tree, single page

Amsterdam (0, 12) Ankara (4, 2) Astana (1, 9) Athens (4, 1) Baku (3, 10) Belgrade (2, 2)

### B-tree, leaf level

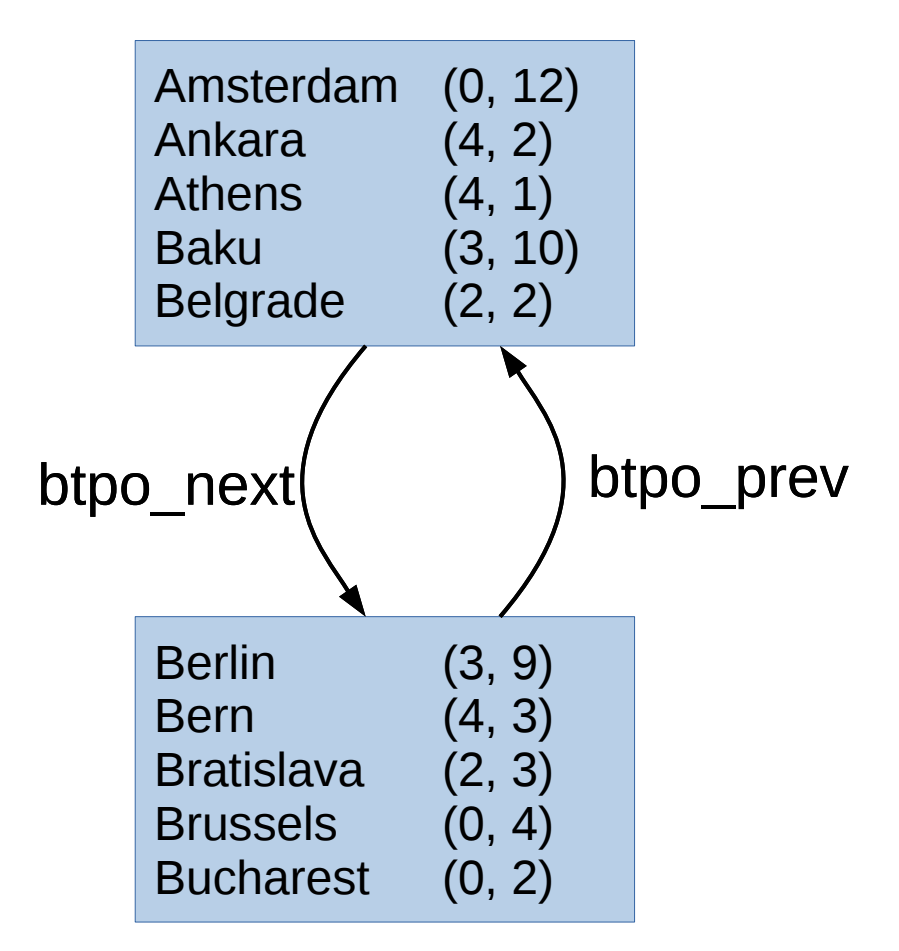

#### B-tree, two levels

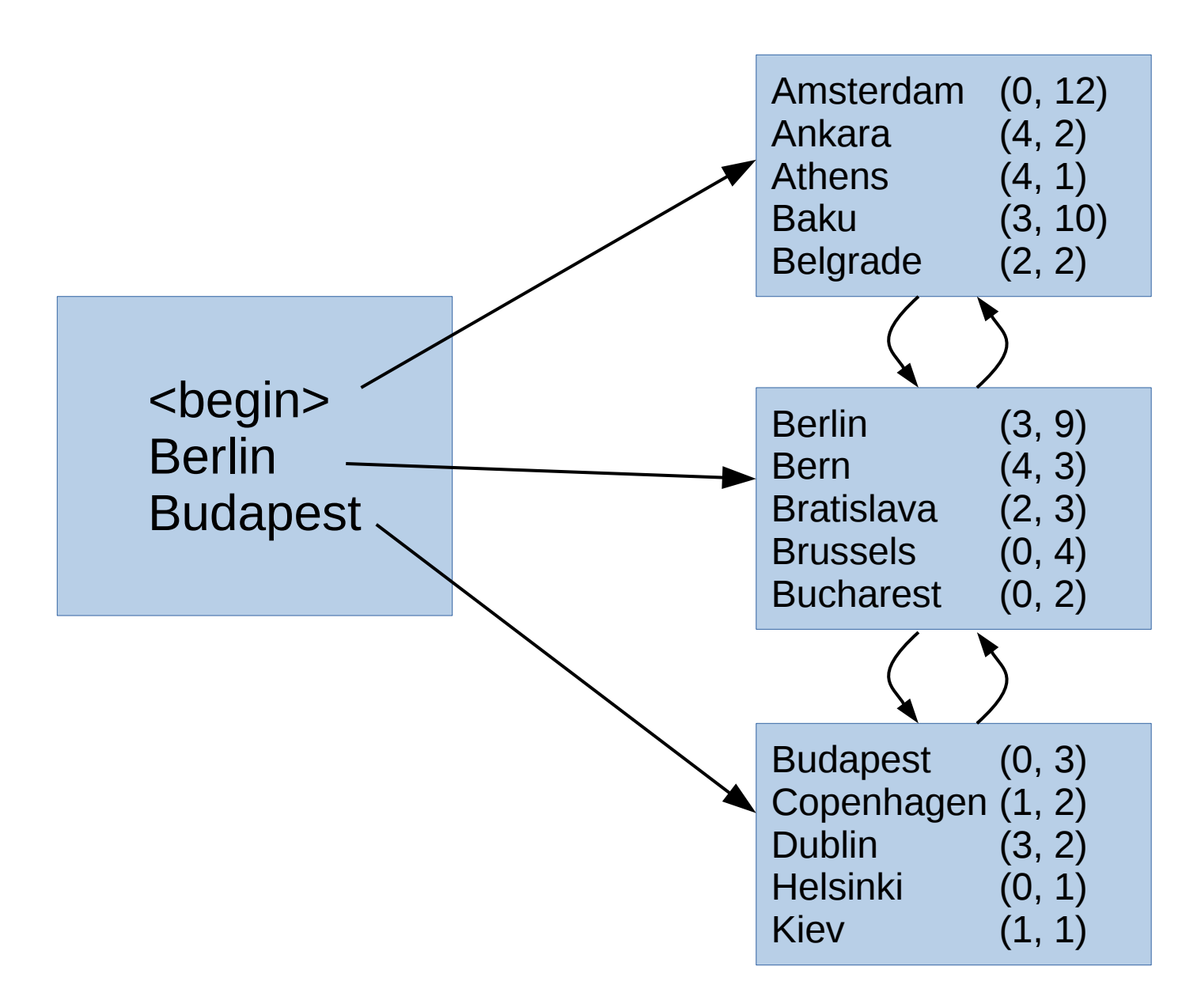

### B-tree that's missing nodes still works!

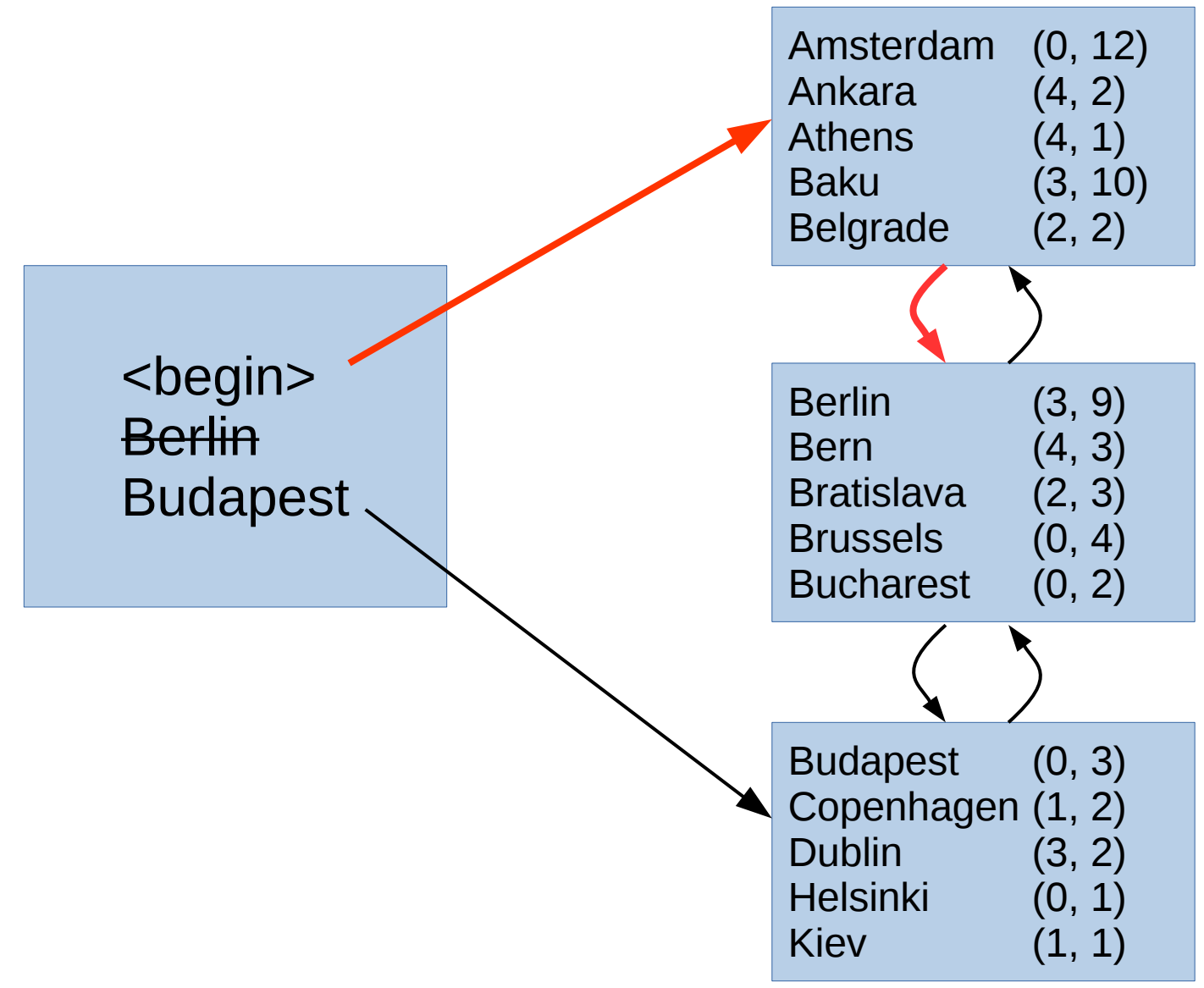

### B-tree details

- Lehman & Yao
- When a page becomes completely empty, it can be removed and recycled
- Half-empty pages are never merged
- Free Space Map to track unused pages

#### B-tree, three levels

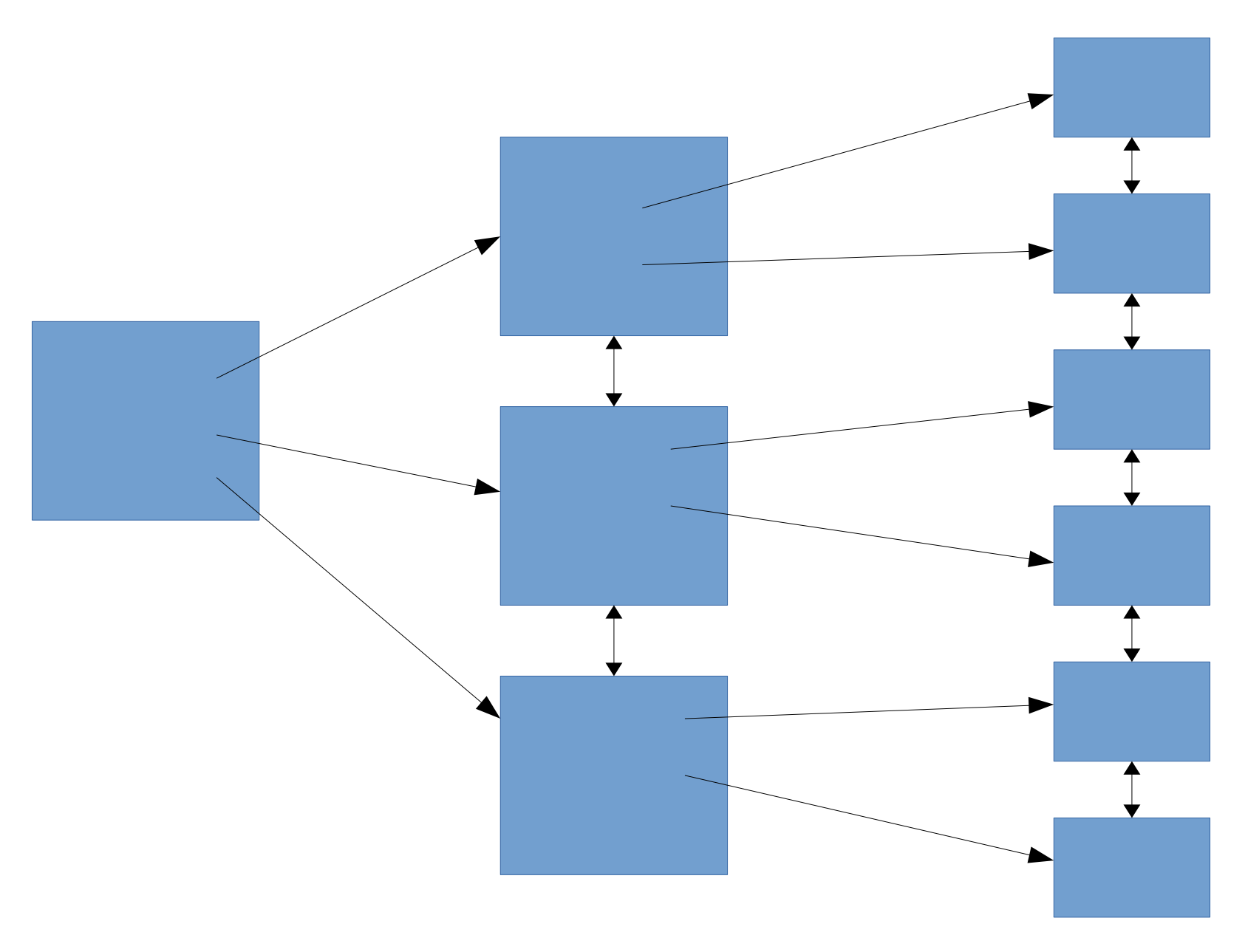

# Sidenote: Metapage

- Most index types in PostgreSQL has a metapage at block 0
	- All but GiST
- B-tree Metapage
	- Pointer to root page
	- Pointer to "fast root"

### Complete B-tree

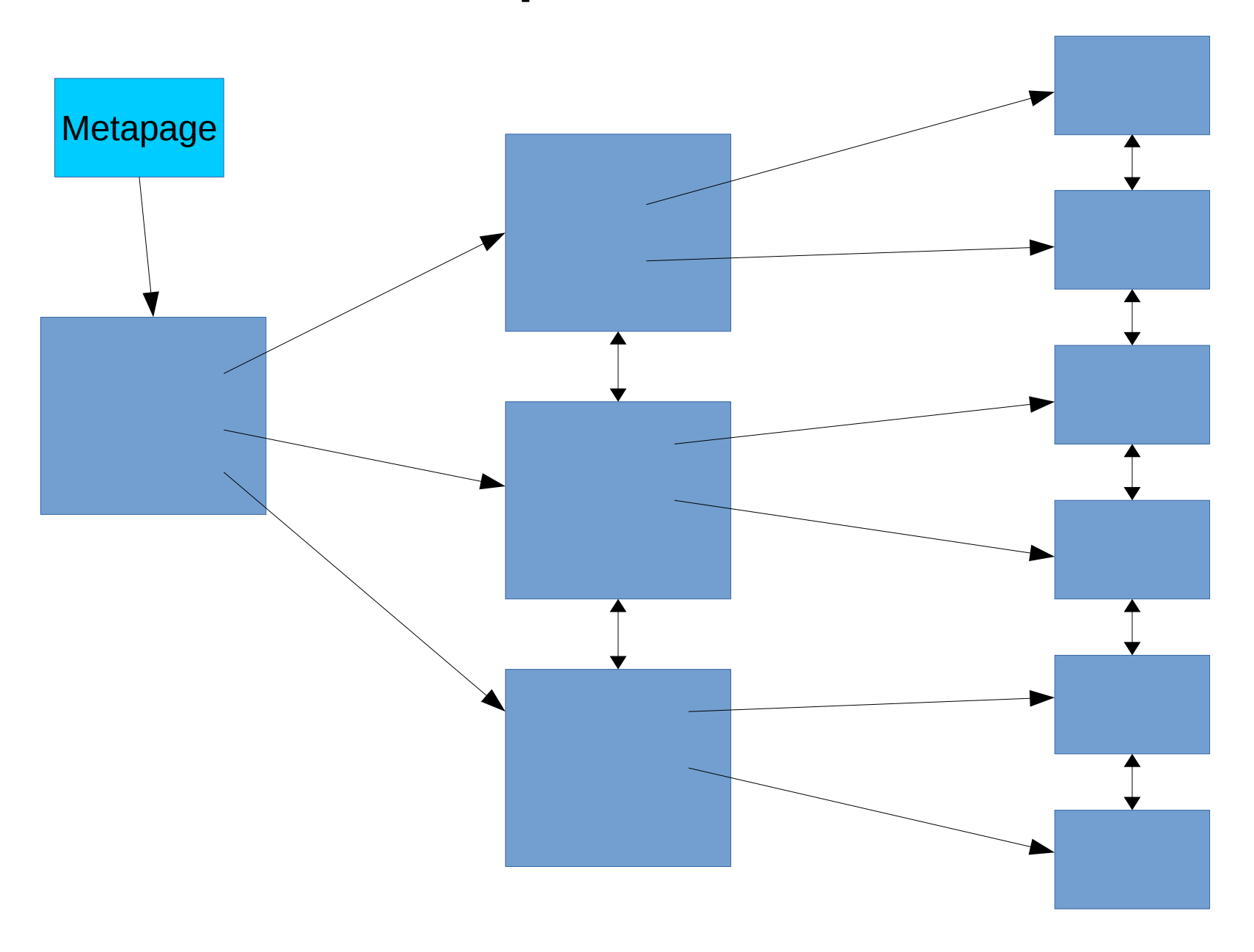

# What can you do with a B-tree?

- Find key  $= X$
- Find keys  $<$  X or  $>$  X
- ORDER BY
- LIKE 'foo%'

#### GIN = Generalized Inverted Index

# GIN

- Internal structure is basically just a B-tree
	- Optimized for storing a lot of duplicate keys
	- Duplicates are ordered by heap TID
- Interface supports indexing more than one key per indexed value
	- $-$  Full text search: "foo bar"  $\rightarrow$  "foo", "bar"
- Bitmap scans only

#### GIN entry tree

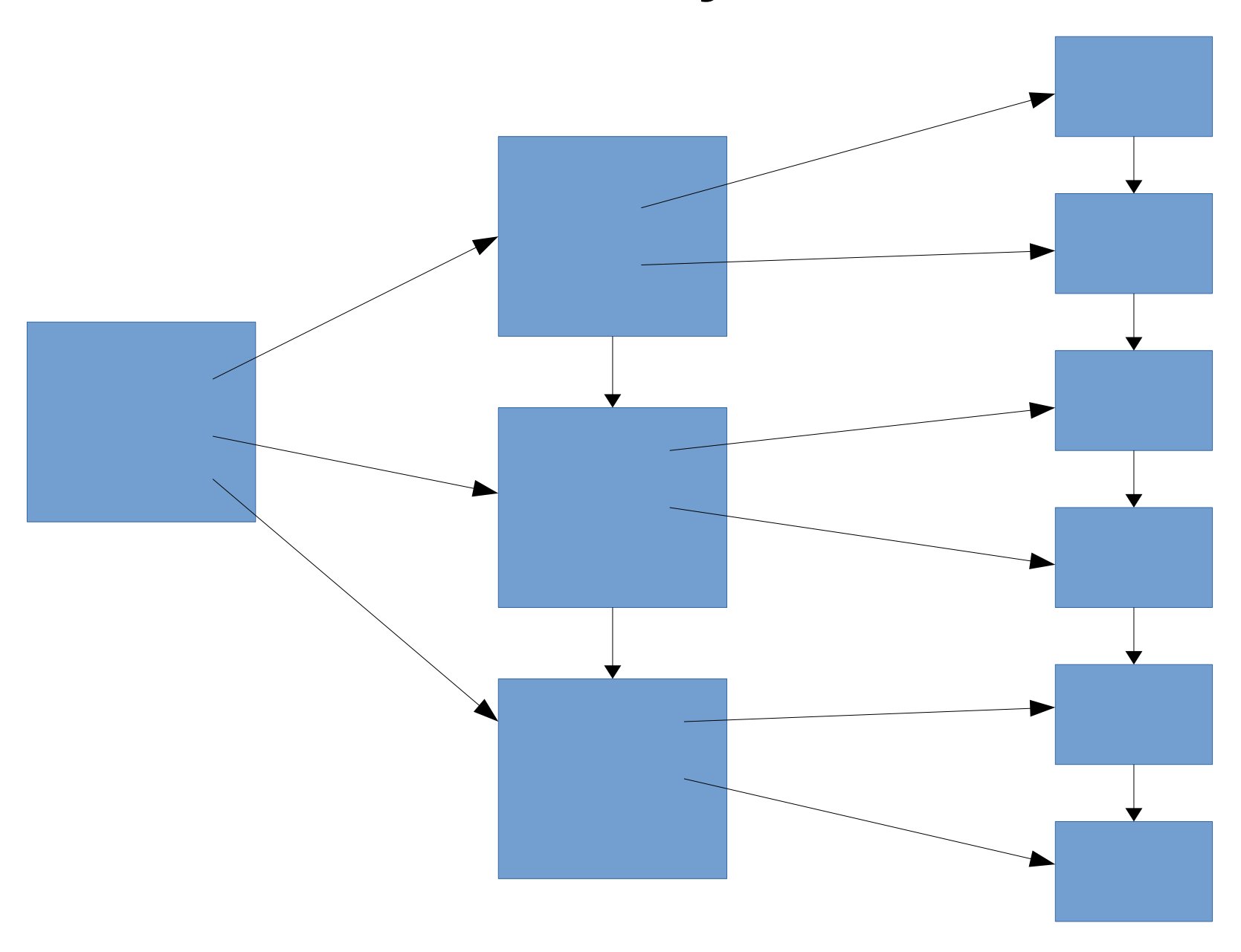

# Three ways to store heap TIDs in entry item

- Single heap TID
	- trivial case, like normal B-tree
- Compressed list of heap TIDs
	- also known as a "posting list"
- Pointer  $(=$  blk  $#$ ) to the root of posting tree
	- TIDs stored on a separate page or tree of pages, in TID order

# GIN

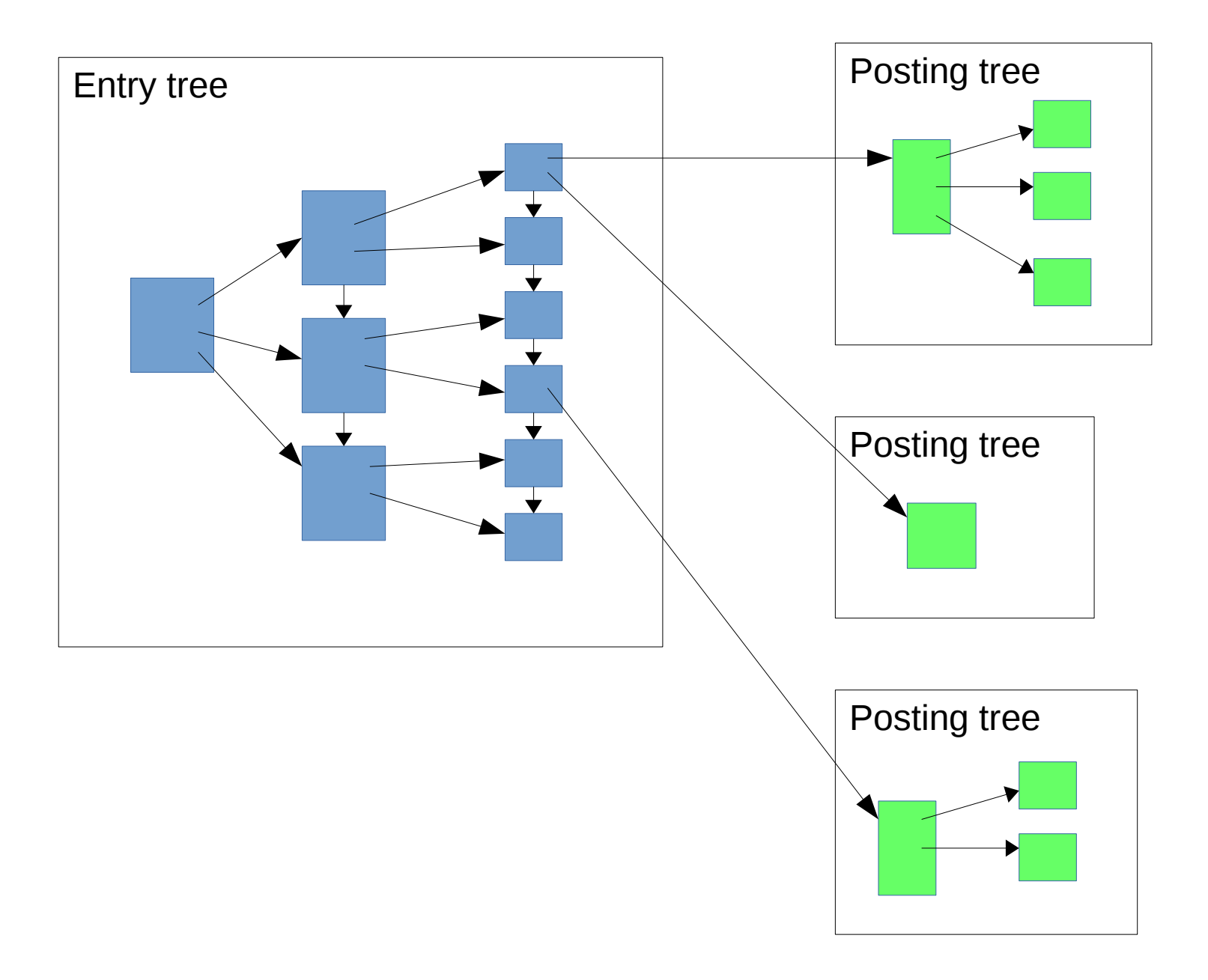

# GIN "fast updates"

- Insertions to GIN index go to a list of "fast" updated" tuple.
	- Every search scans the list in addition to index
- Moved to index proper by VACUUM
	- Or by inserts, if grows too big
- $\bullet$  Can be disabled with FASTUPDATE = off option

# Complete GIN

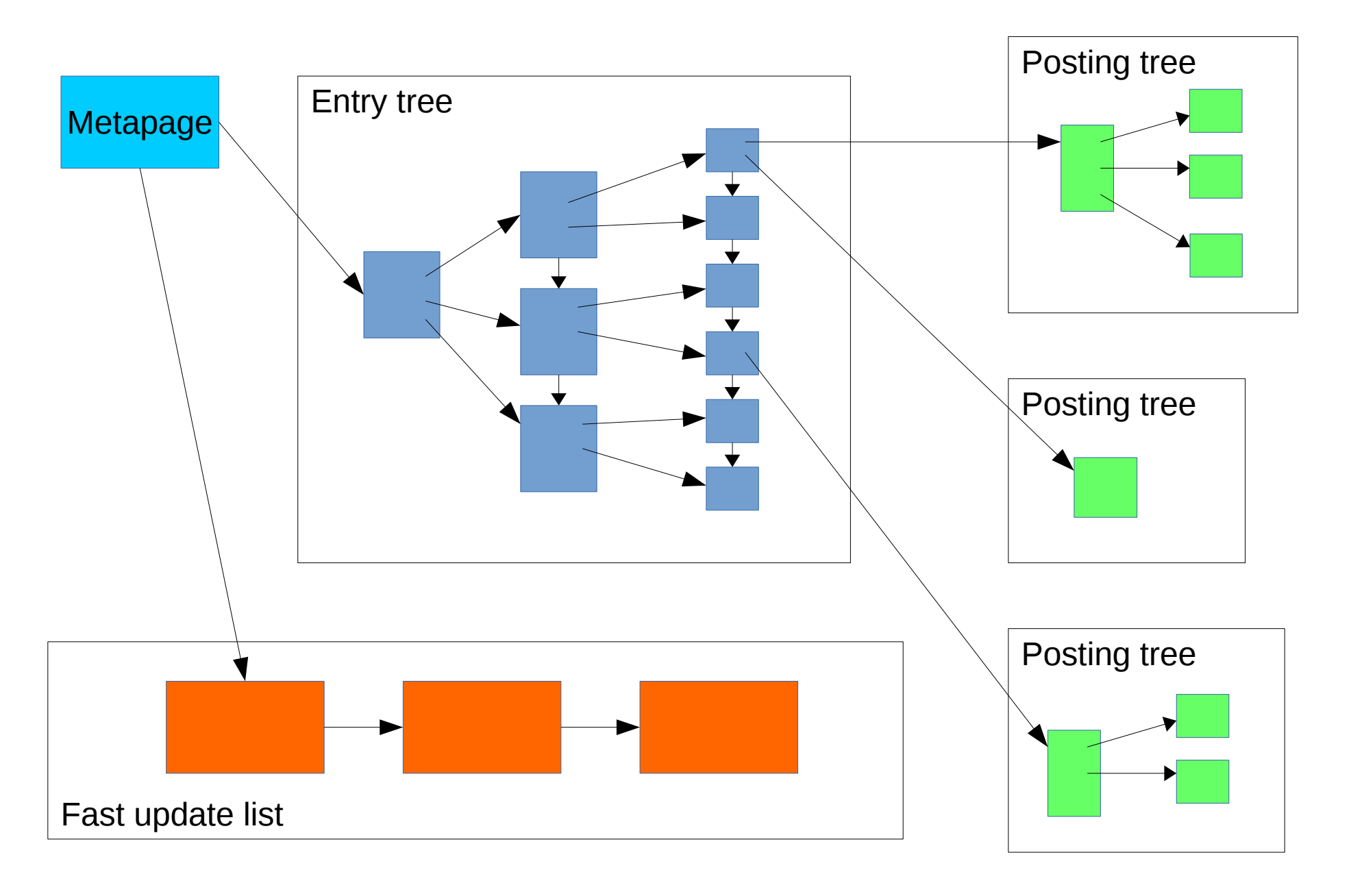

#### GiST = Generalized Search Tree

# GiST

- Tree-structure
- No order within pages
- Key ranges of pages can overlap
	- No single "correct" location for a particular tuple

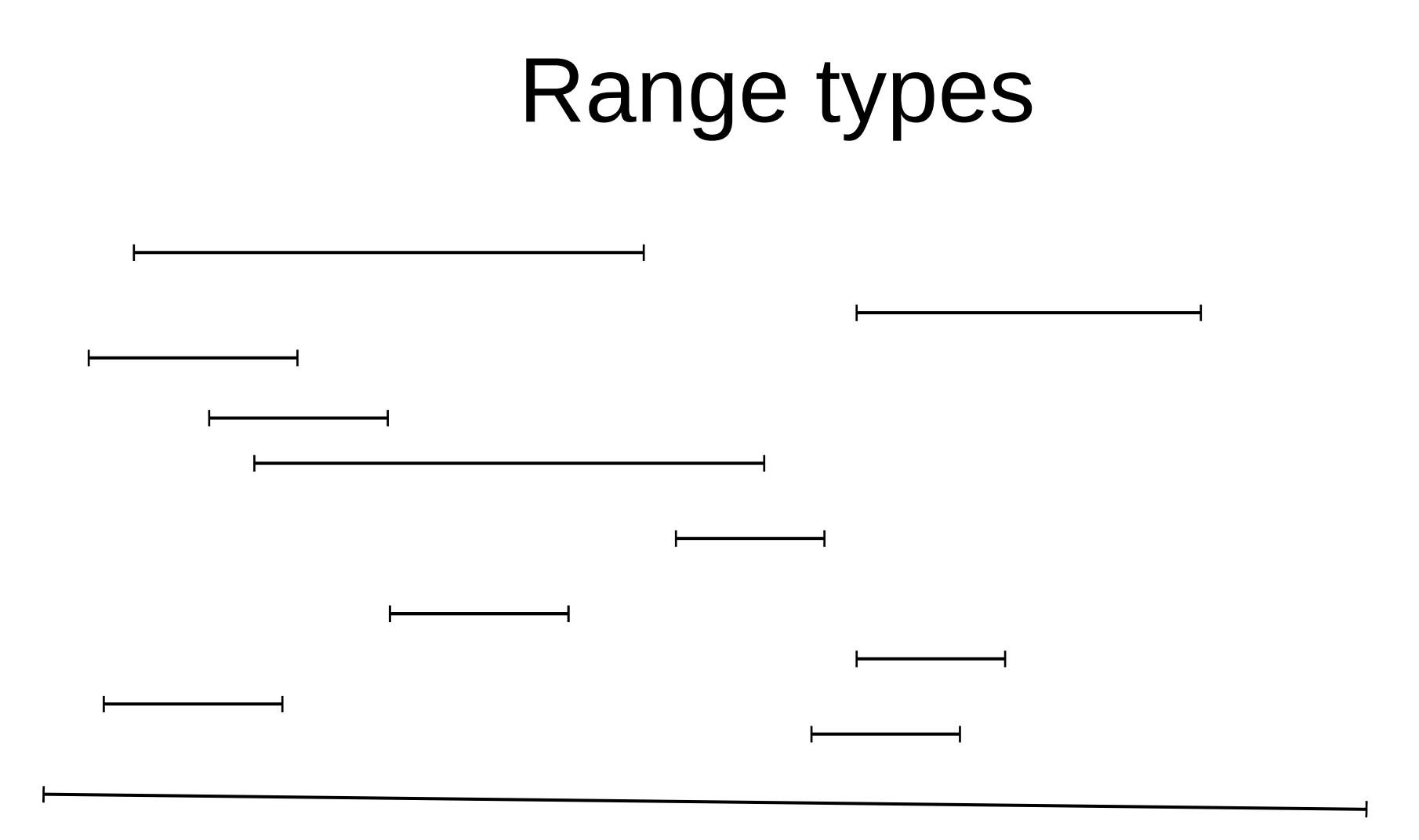

### Find ranges that overlap

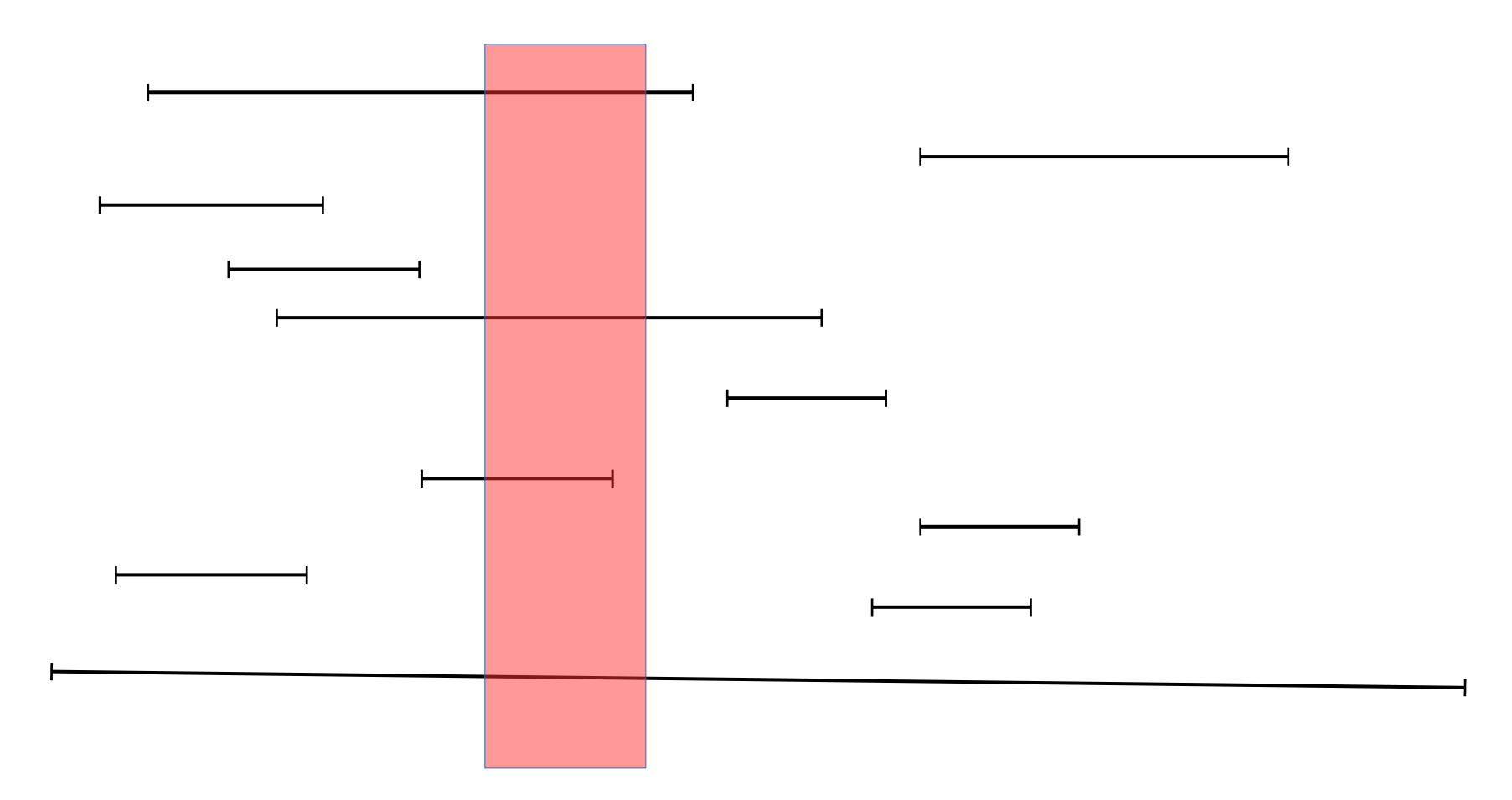

# Sort by min

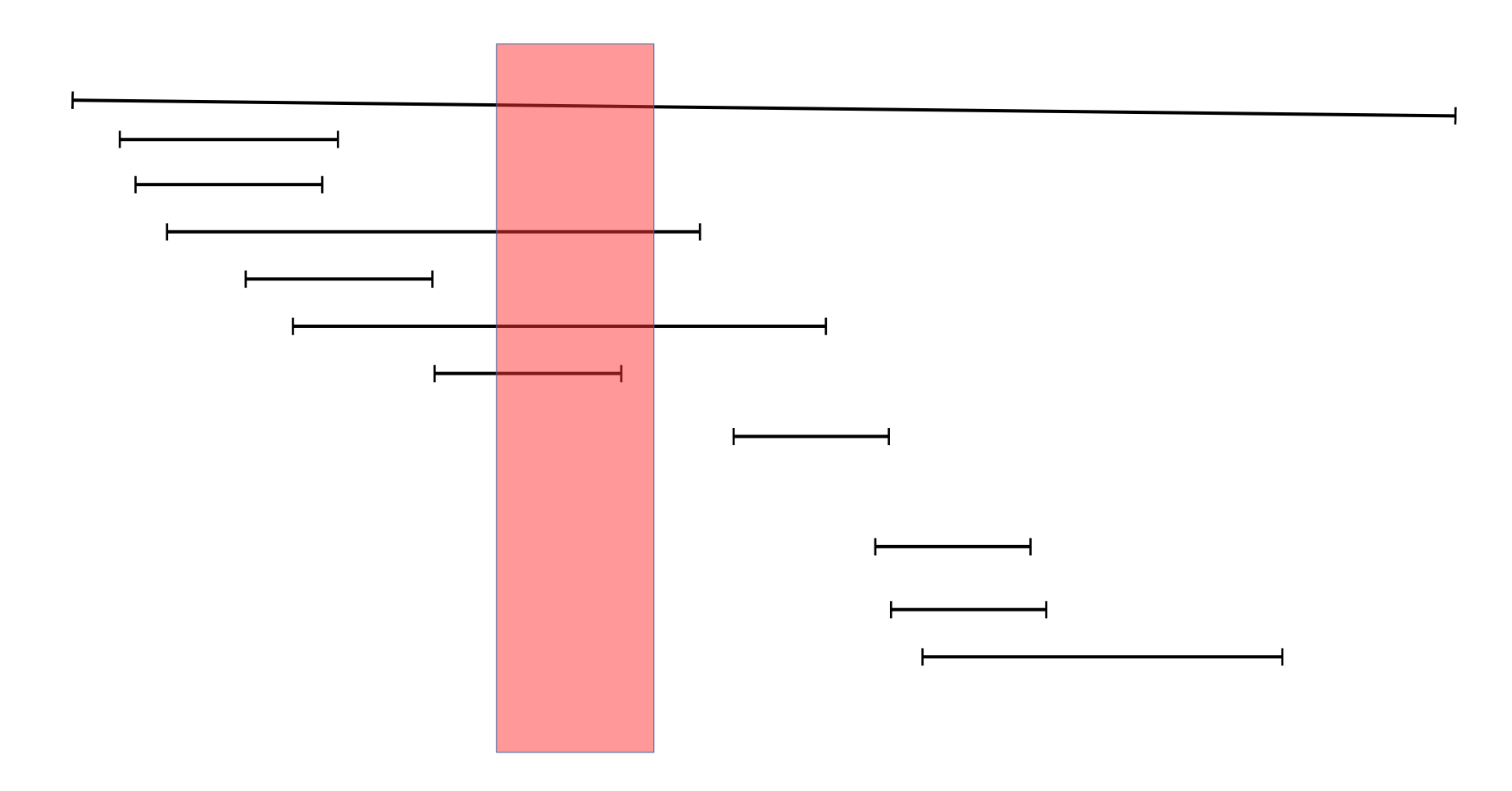

# Sort by max

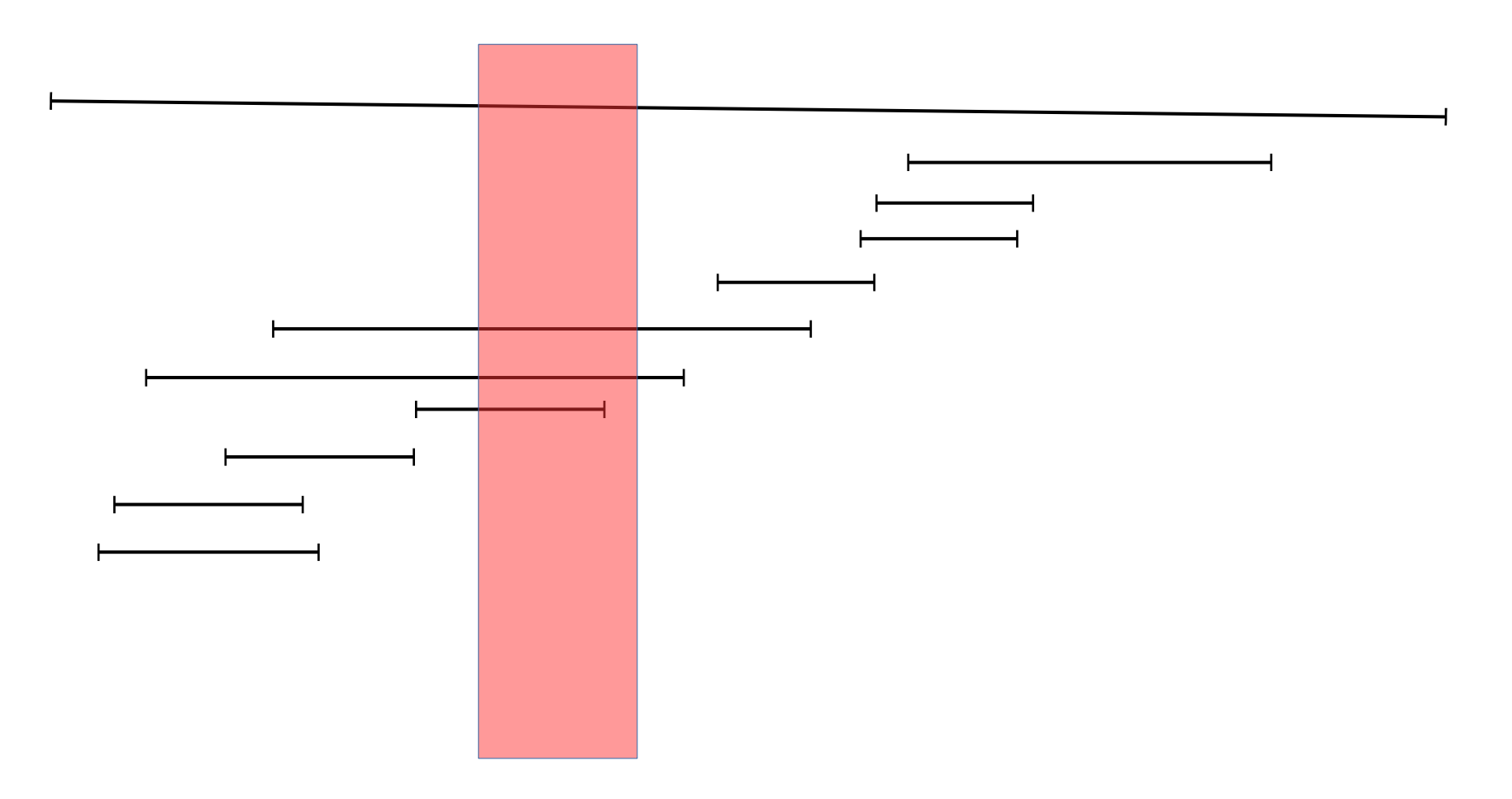

### Group into clusters

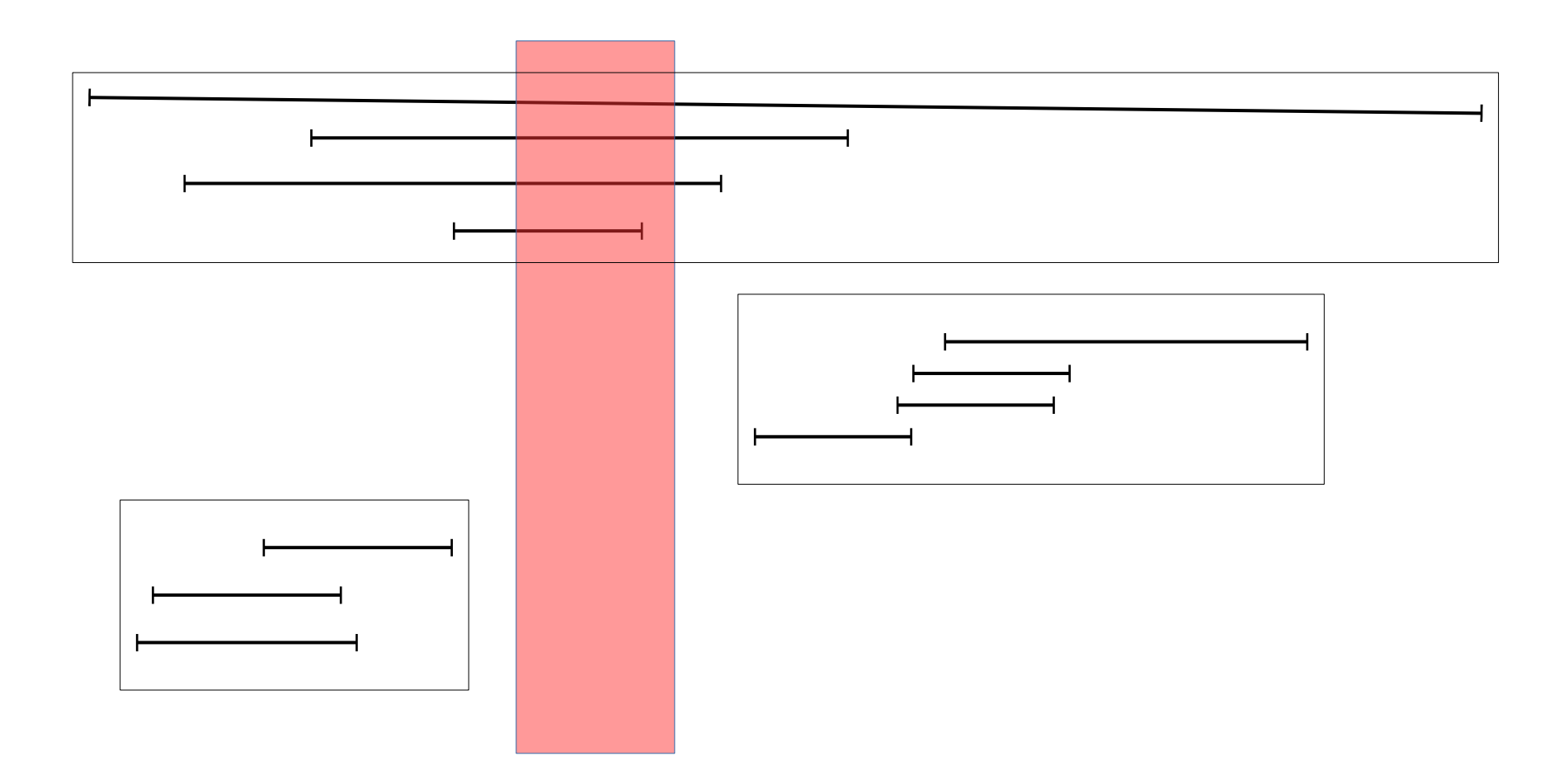

# GIST, single page

- Stores key + TID
- One index tuple per heap tuple
- Unordered

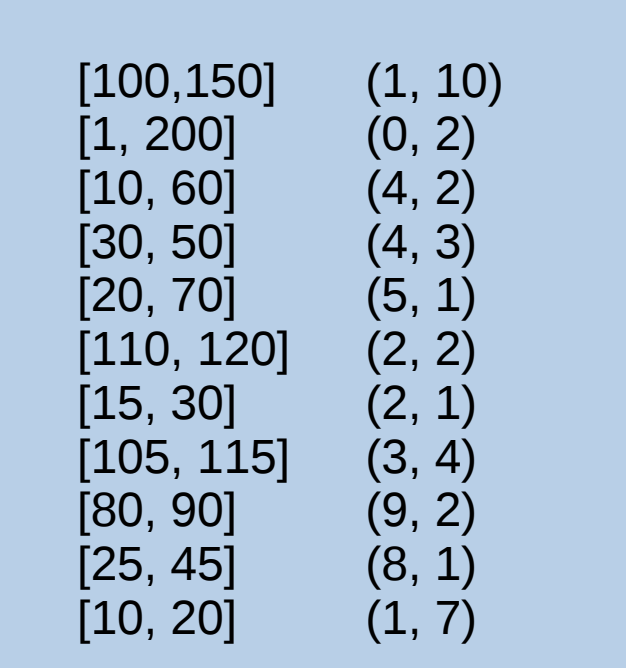

#### GIST, two levels

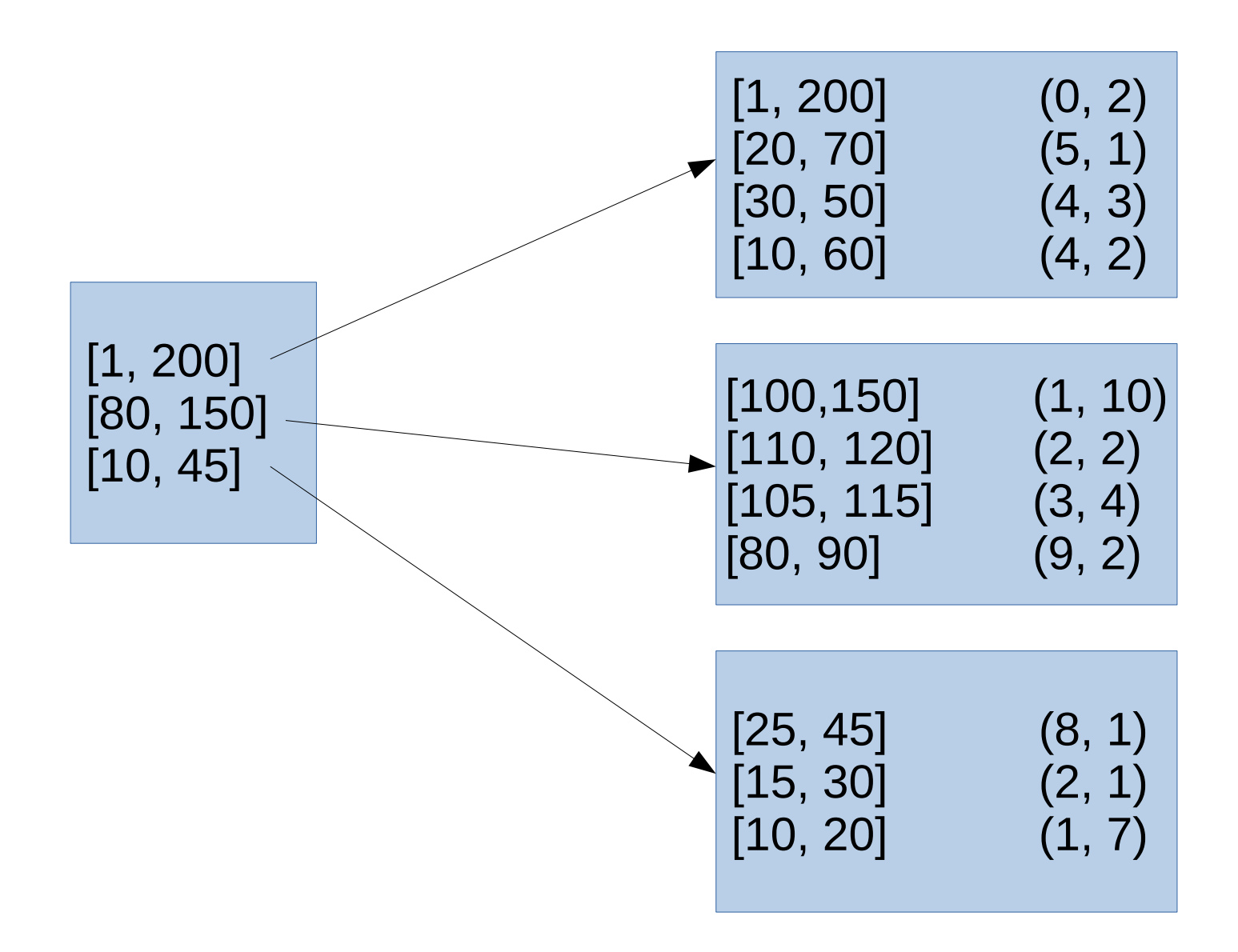

#### GIST search

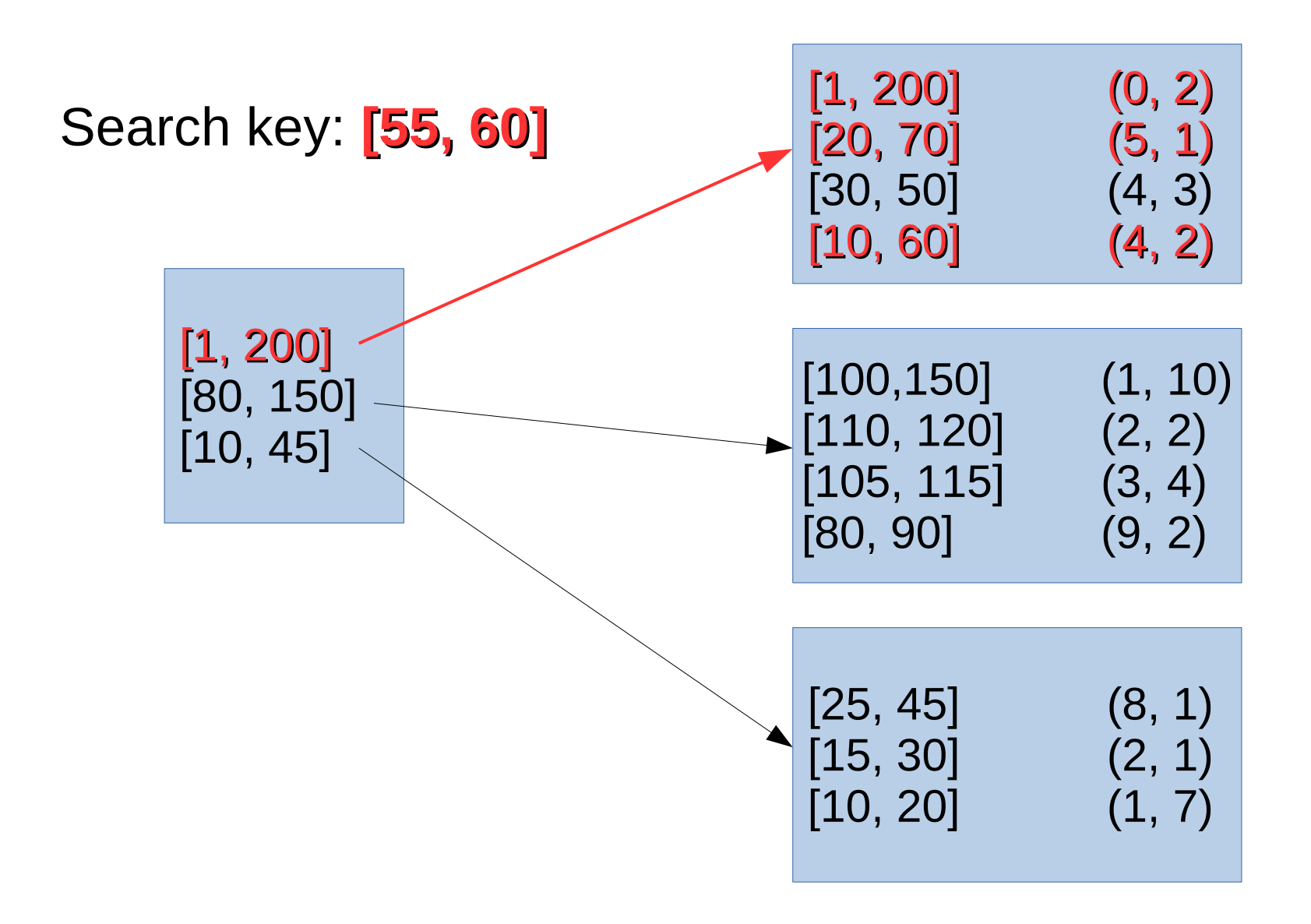

# GiST

- Loose ordering
- Any key can legitimately be stored anywhere in the tree
	- As long as the keys in the upper levels are updated accordingly.
	- Performance goes out the window if you do that.
- Performance depends on how well the userdefined Picksplit and Choose functions can group keys

# What can you do with GiST?

- GIS stuff
- Find points within a bounding box
- Nearest Neighbor

# GiST, not only for geometries

- Contrib/intarray
- Full-text search

- Upper node "contains" everything below it
	- For points, a bounding box of all points below it
	- For intarray, the OR of all the nodes below it

#### SP-GiST = Space-Partitioned GiST

### SP-GiST

#### *Space-Partitioned* GIST

- No overlap between nodes
- Quite different from GiST
- Variable depth
- Multiple nodes per physical page

### SP-GiST example: Trie

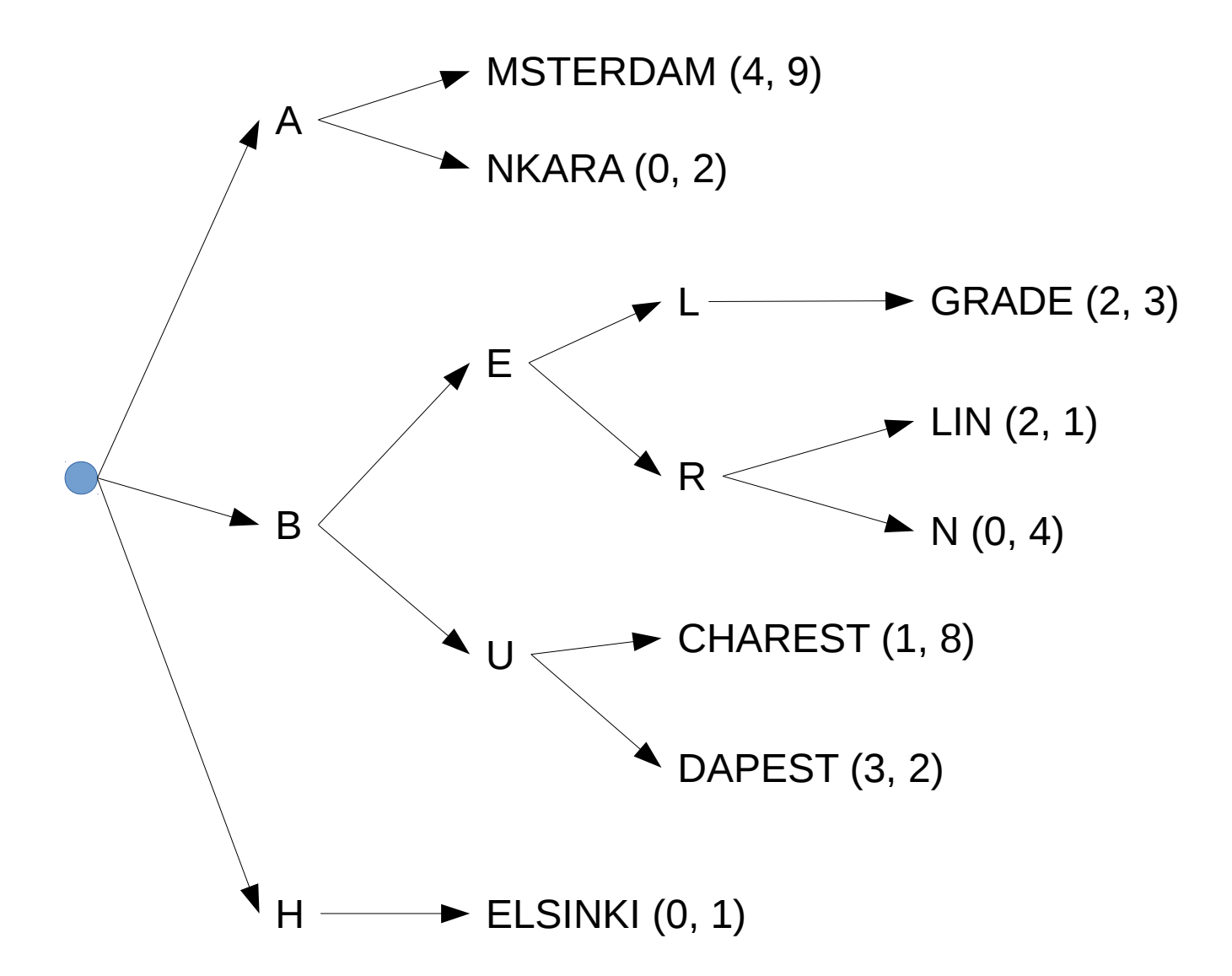

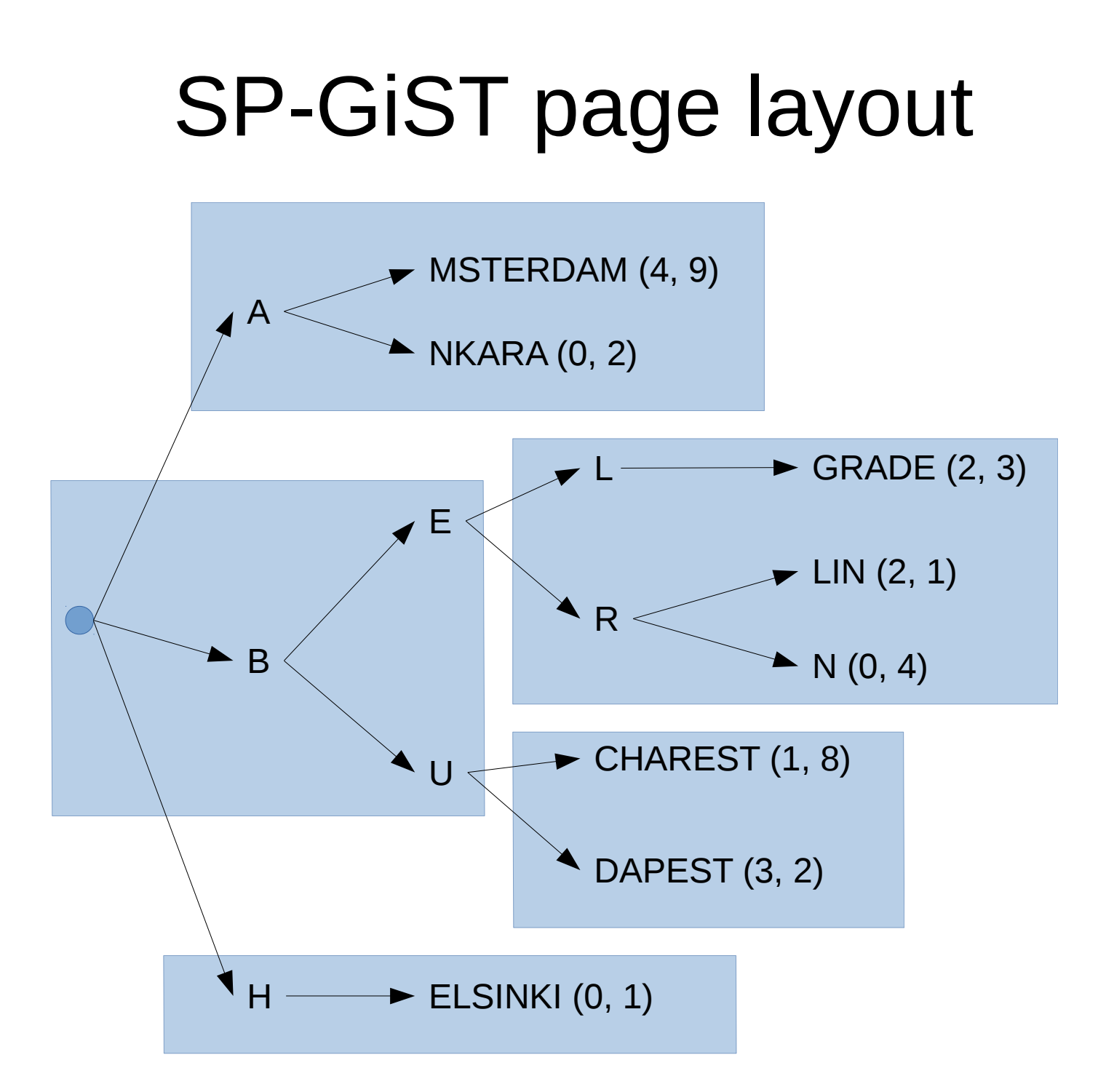

### SP-GiST page layout

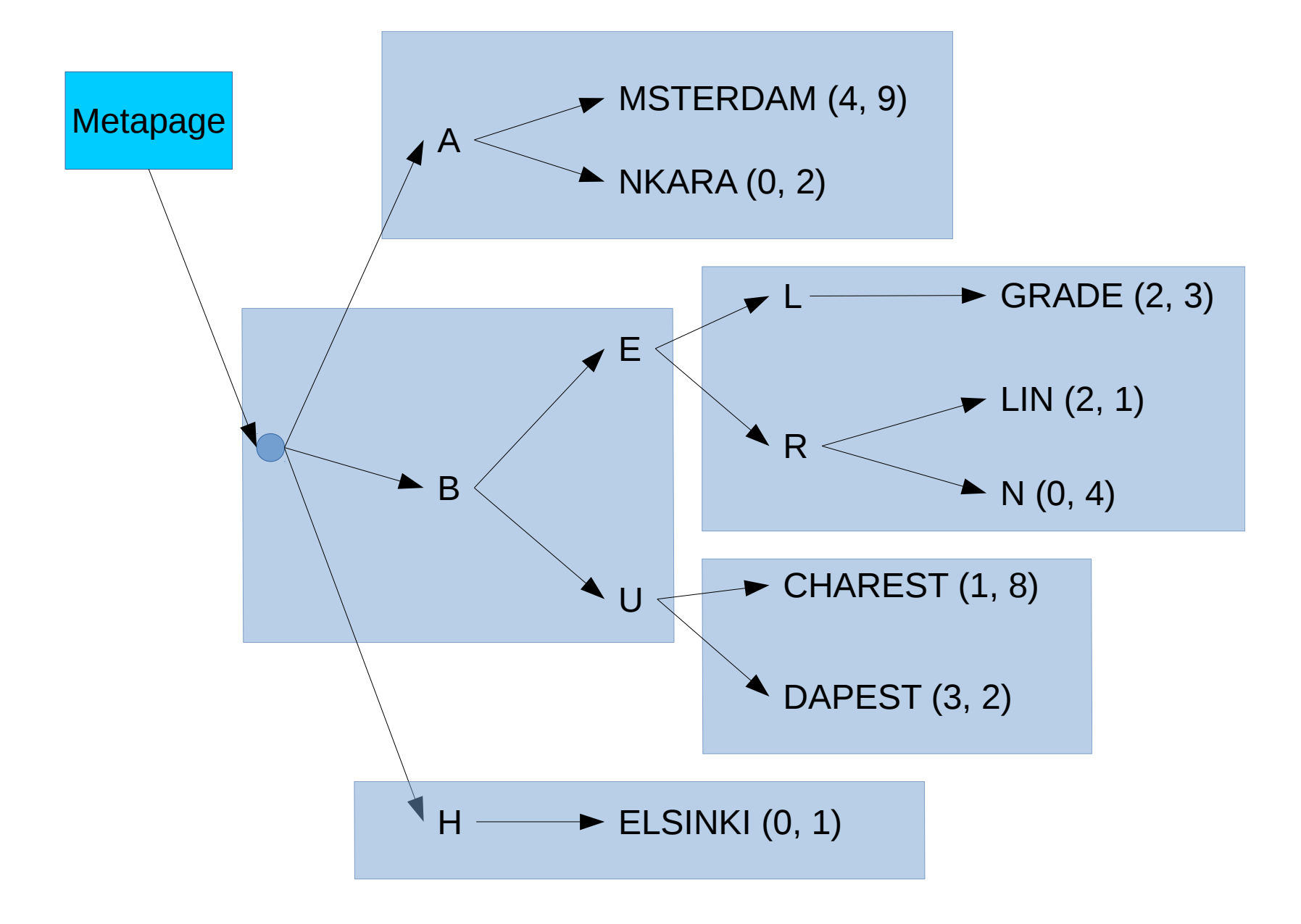

# What can you do with it

- Kd-tree
	- Points only; shapes might overlap
- Prefix tree for text

#### BRIN = Block Range Index

# BRIN

- Not a tree
- Contains one entry per heap block (or range of heap blocks)
- **Very** compact
- Summary information for each block range

#### *Approximation #1*

# BRIN | Heap Index

Amsterdam Andorra la Vella Ankara Astana

Athens Baku Belgrade Berlin

Bern **Bratislava** Brussels Bucharest

Budapest Chișinău Copenhagen Dublin

**Helsinki** Kiev Lisbon Ljubljana

...

#### 0: Amsterdam – Astana

- 1: Athens Berlin
- 2: Bern Bucharest
- 3: Budapest Dublin
- 4: Helsinki Ljubljana

#### *Approximation #2*

#### BRIN | Heap Index

Amsterdam Andorra la Vella Ankara Astana

Athens Baku Belgrade Berlin

Bern **Bratislava** Brussels **Bucharest** 

Budapest Chișinău Copenhagen Dublin

**Helsinki** Kiev Lisbon Ljubljana

#### 3: Budapest – Dublin

- 0: Amsterdam Astana
- 2: Bern Bucharest
- 4: Helsinki Ljubljana
- 1: Athens Berlin

...

#### *Approximation #3*

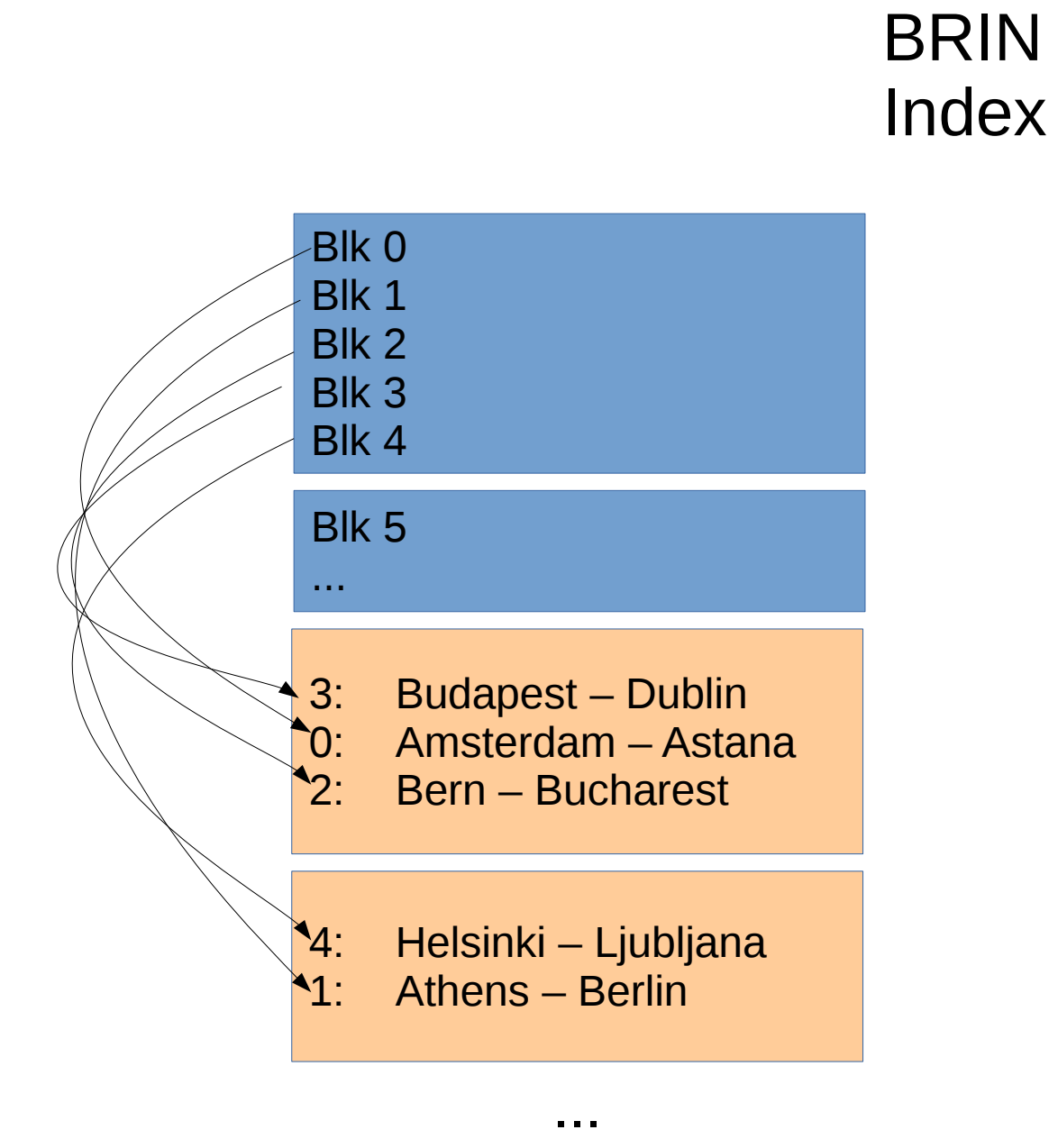

#### BRIN Heap

Amsterdam Andorra la Vella Ankara Astana

Athens Baku Belgrade Berlin

Bern **Bratislava** Brussels Bucharest

Budapest Chișinău Copenhagen Dublin

**Helsinki** Kiev Lisbon Ljubljana

#### *Complete BRIN*

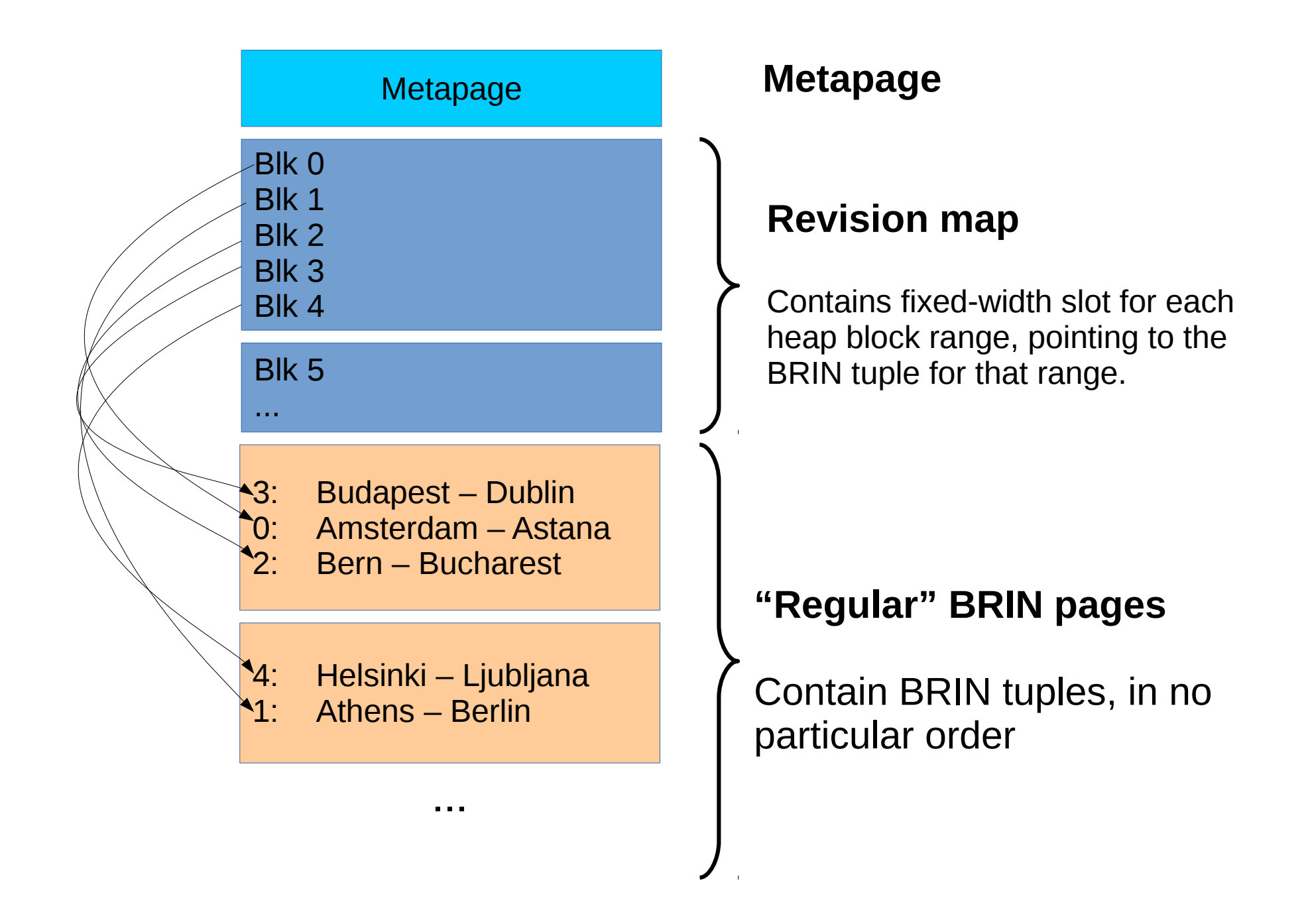

# BRIN: clustering is important!

- 0: Amsterdam Astana
- 1: Athens Berlin
- 2: Bern Bucharest
- 3: Budapest Dublin
- 4: Helsinki Ljubljana

Amsterdam Andorra la Vella Ankara Astana

Athens Baku Belgrade Berlin

Bern **Bratislava** Brussels Bucharest

Budapest Chișinău Copenhagen Dublin

Helsinki Kiev Lisbon Ljubljana

# BRIN: clustering is important!

UPDATE cities SET name='Zagreb' WHERE ...

- 0: Amsterdam Zagreb
- 1: Athens Zagreb
- 2: Bern Zagreb
- 3: Budapest Zagreb
- 4: Helsinki Zagreb

Amsterdam Zagreb Ankara Astana

Athens Baku Zagreb Berlin

Bern Zagreb Brussels **Bucharest** 

Budapest Zagreb Copenhagen Dublin

Helsinki Kiev Zagreb Ljubljana

# What can you do with BRIN?

- Min-max for each block range
- Allows  $\leq, \leq, \geq$  searches
	- Much slower than B-tree lookups
	- Always scans the whole index (which is tiny though)
	- Always scans the whole heap page (range)
- Store bounding box for points, shapes
- Bloom filters

# What can you do with BRIN?

- Good for large tables with natural or accidental ordering
	- Tables loaded in primary key order
	- Timestamp columns
- A single out-of-order tuple in a page will "pollute" the index, and searches degenerate to full sequential scans.

# **Summary**

- B-tree
	- $=$   $\lt$   $>$
- GIN
	- B-tree on steroids
	- Stores duplicates efficiently
	- Multiple keys per heap tuple
- GiST
	- "containment" hierarchy
- Sp-GIST
	- Non-overlapping
- BRIN
	- Containment
	- For clustered data
	- Tiny index, slow searches